Network Engineering M/G/1 queues

> Boris Bellalta boris.bellalta@upf.edu

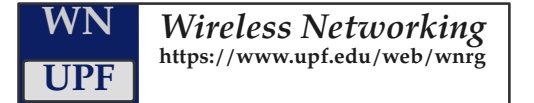

# $M/M/1$

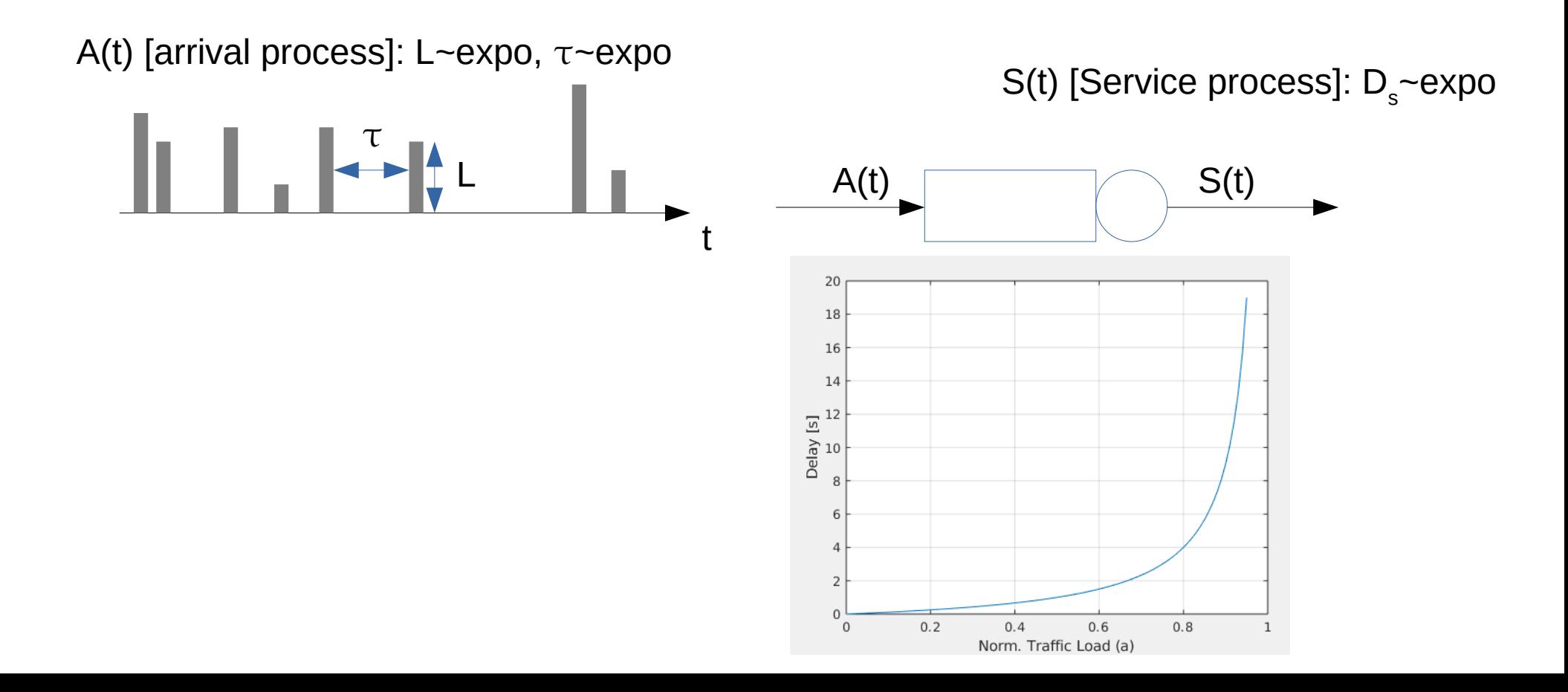

 $M/M/1$ 

• What about if packet sizes are not exponentially distributed?

A(t) [arrival process]:  $L \sim det$ ,  $\tau \sim expo$ 

S(t) [Service process]: D<sub>s</sub>~det

Norm. Traffic Load (a)

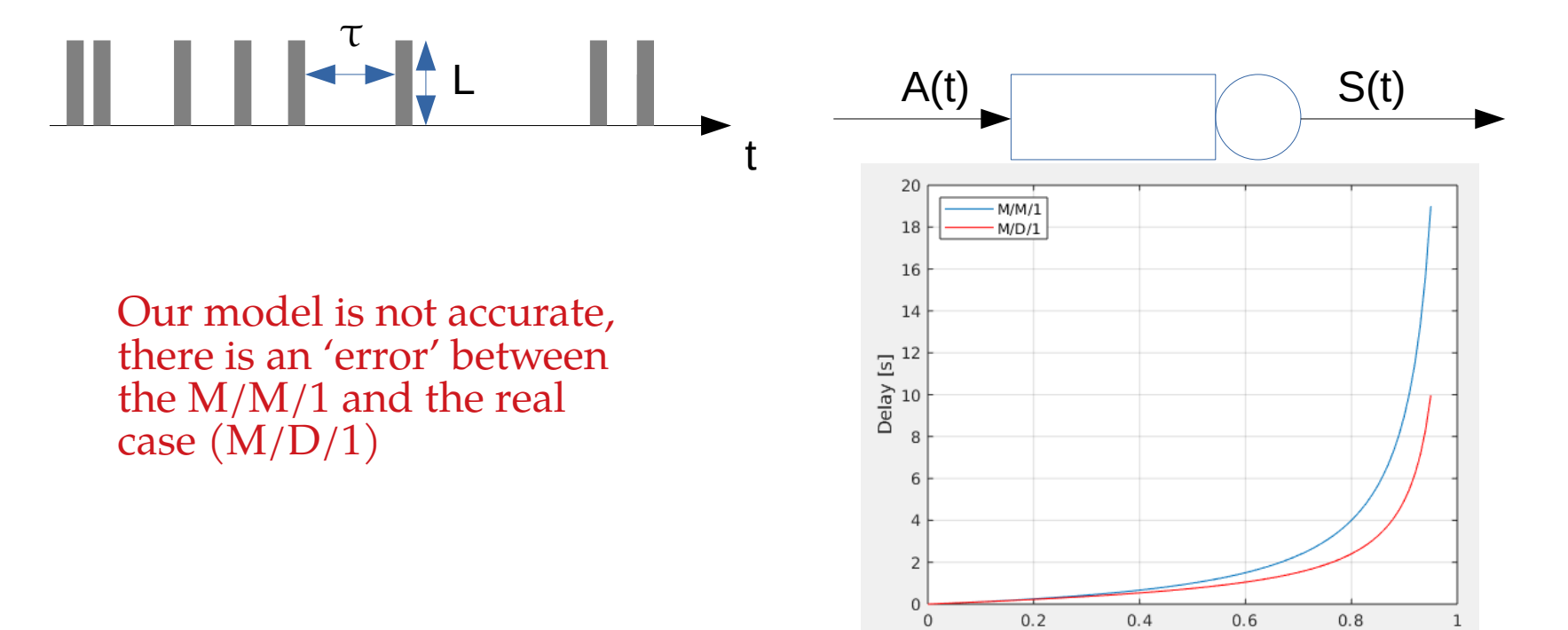

## Example: maximum E[D] is 2 seconds

Using an M/M/1 model overestimates the system delay, so we are not able to use all system resources. (What is the maximum load to guarantee that  $E[D]$ is below 2 seconds?)

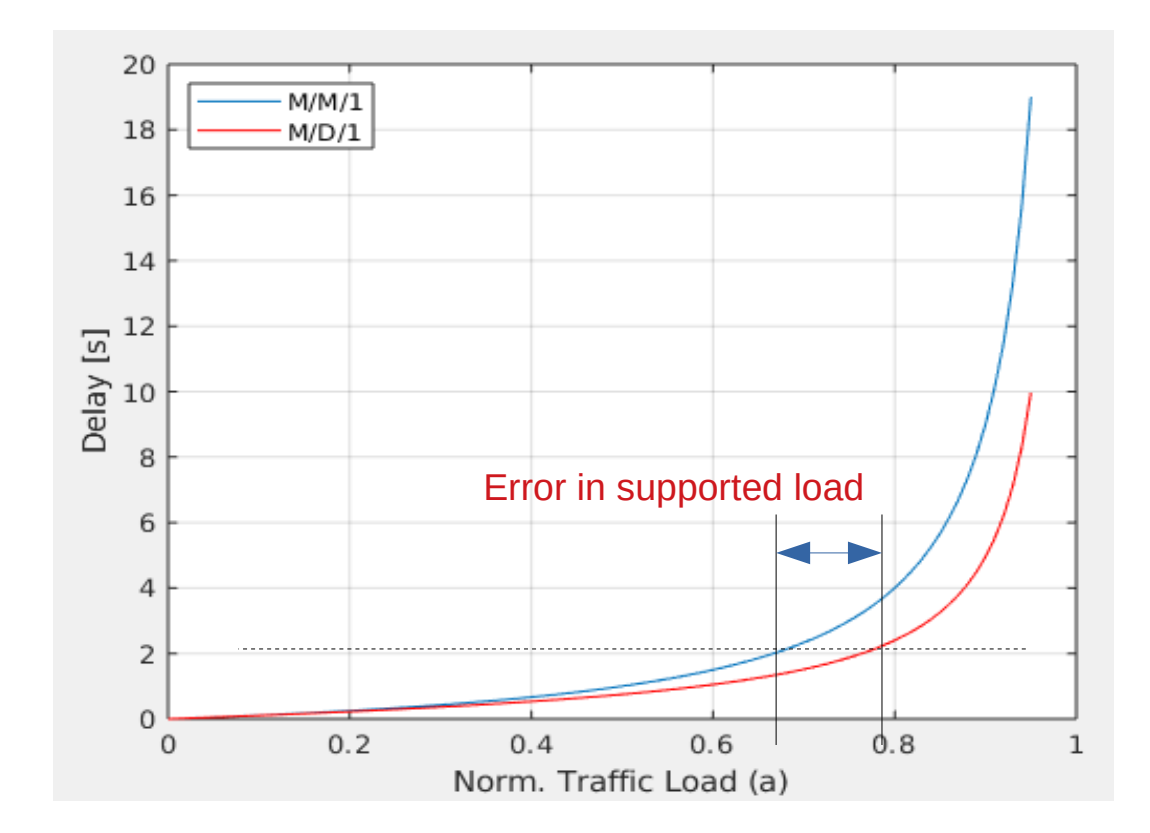

# $M/G/1$

We don't know which distribution follows the packet size, but we can represent it through its: - Coefficient of variation - Second moment - Variance

 $M/G/1$  with  $CVs=1 \rightarrow M/M/1$  $M/G/1$  with  $CVs=0 \rightarrow M/D/1$ 

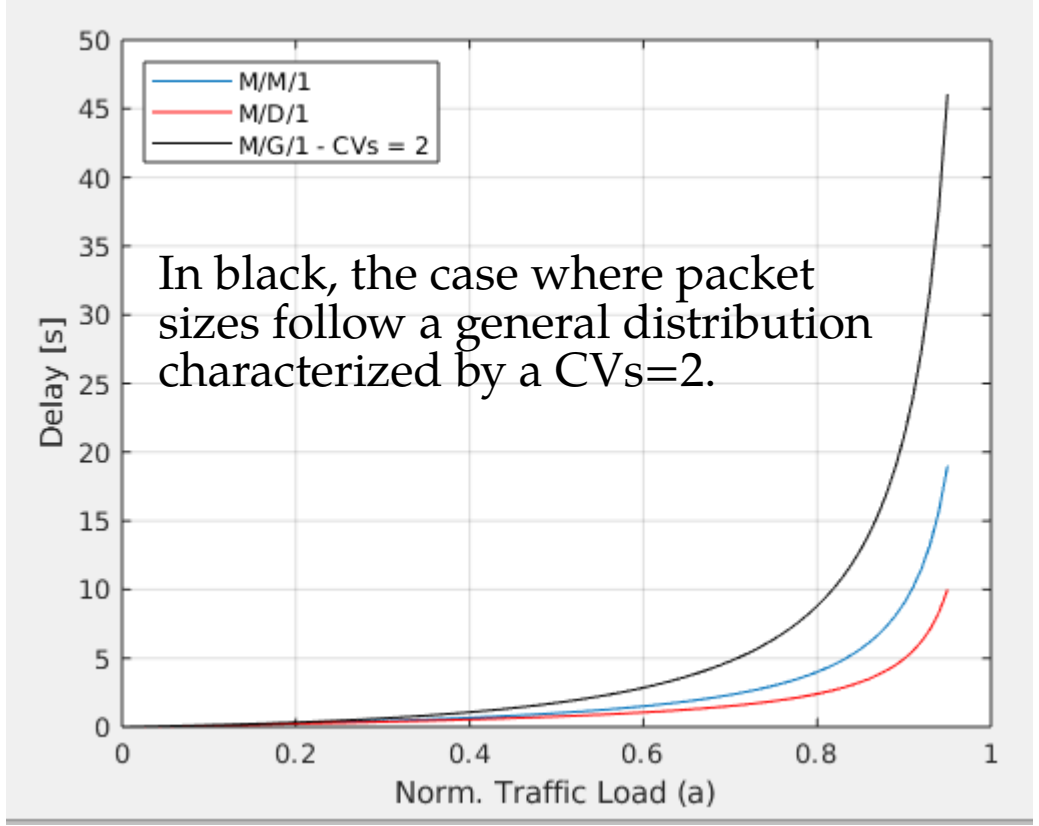

CVs increases → System performance decreases (more resources are needed to achieve the same performance)

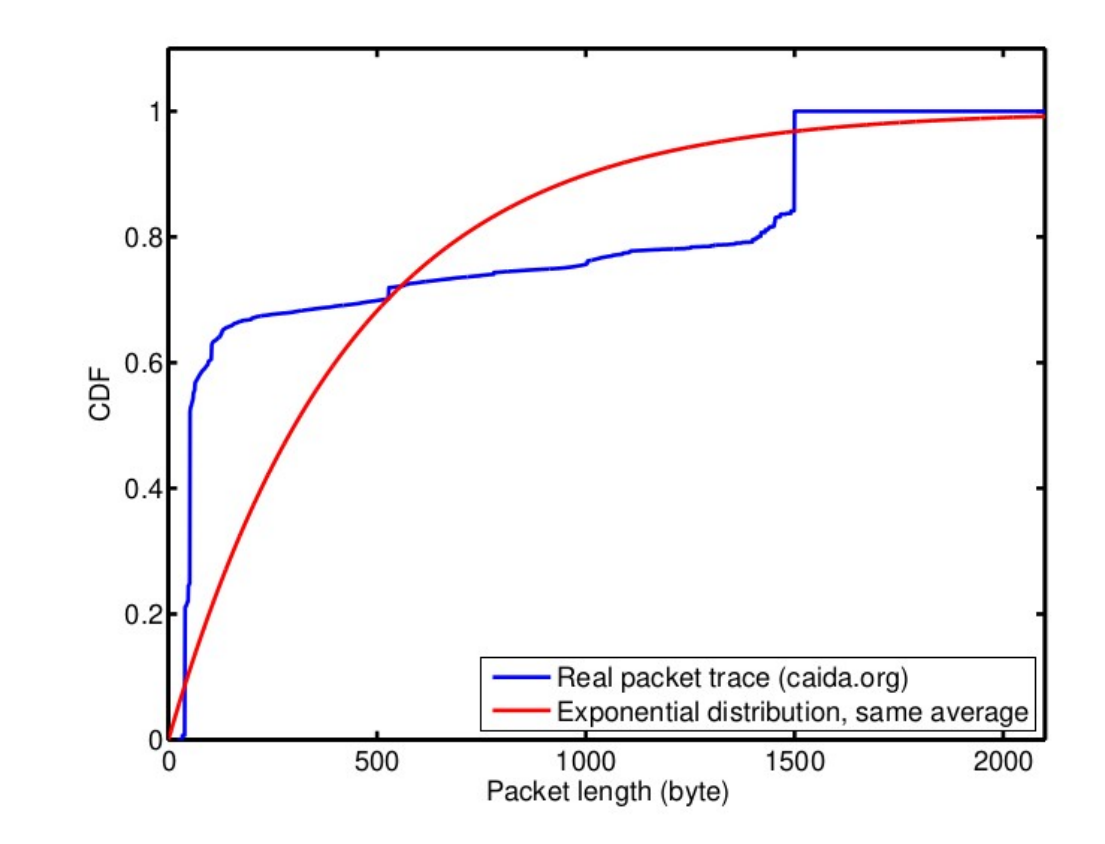

Figure 7.1: Real packet size distribution vs. exponential distribution with same mean

 $M/G/1$ 

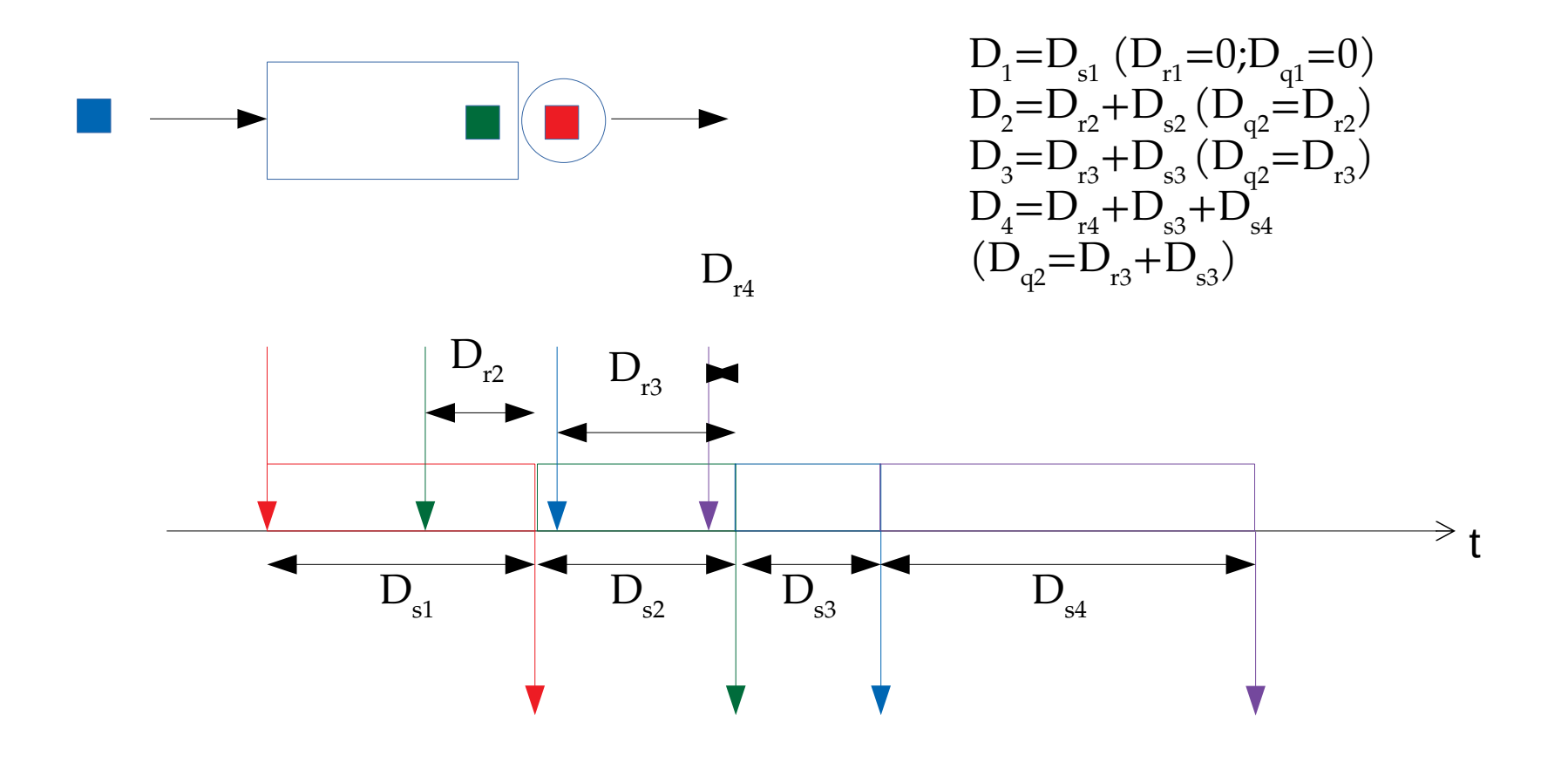

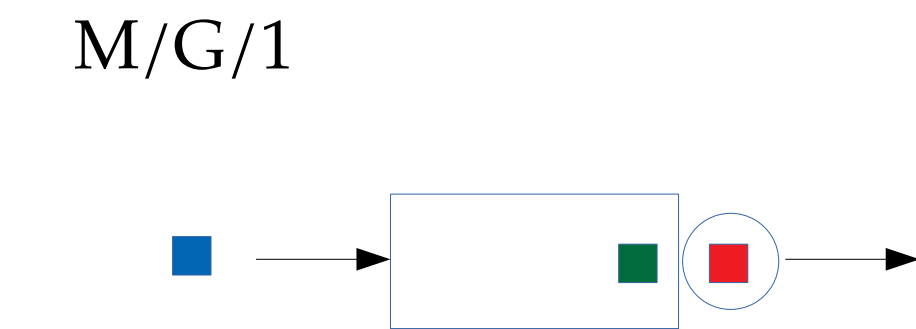

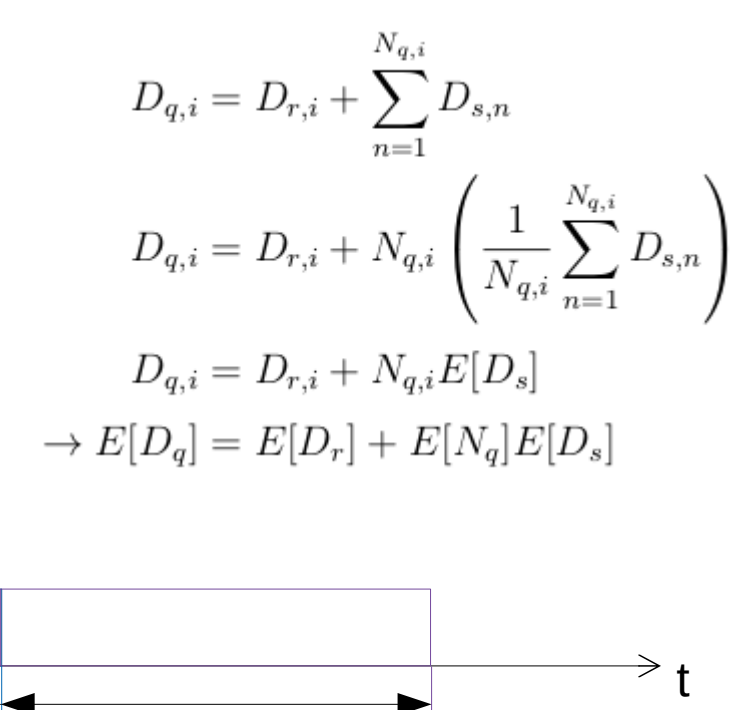

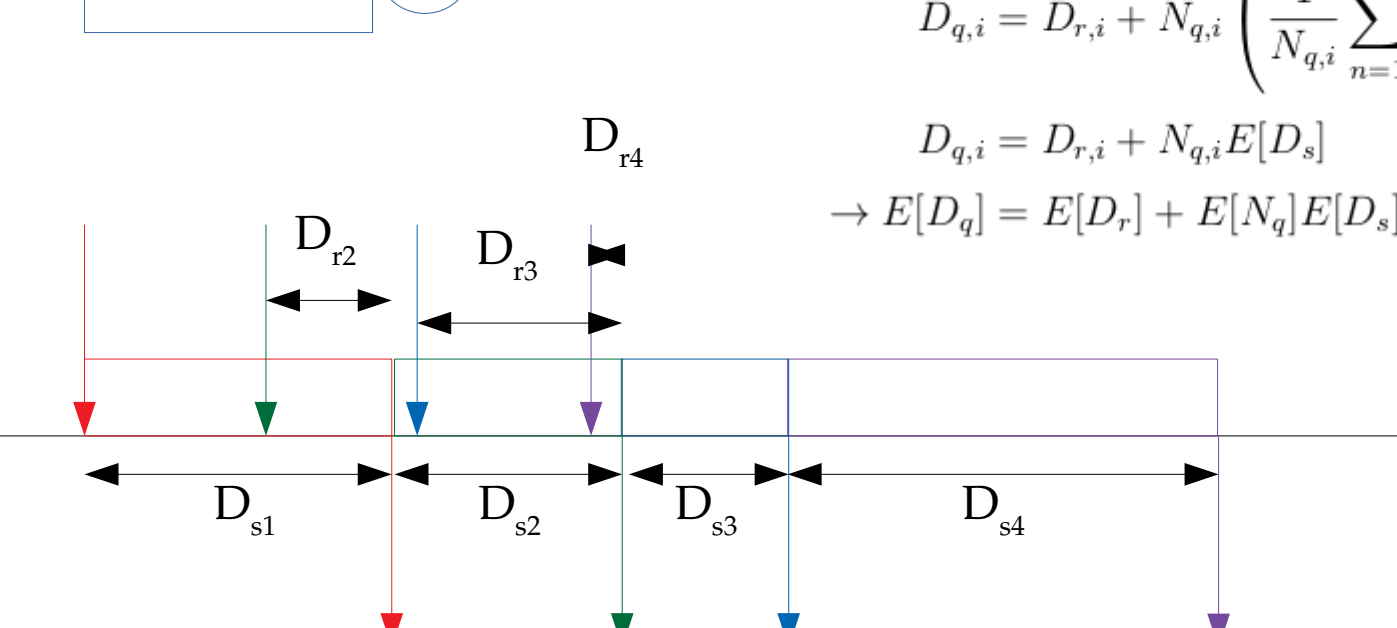

## $M/G/1 -$ Queueing Delay

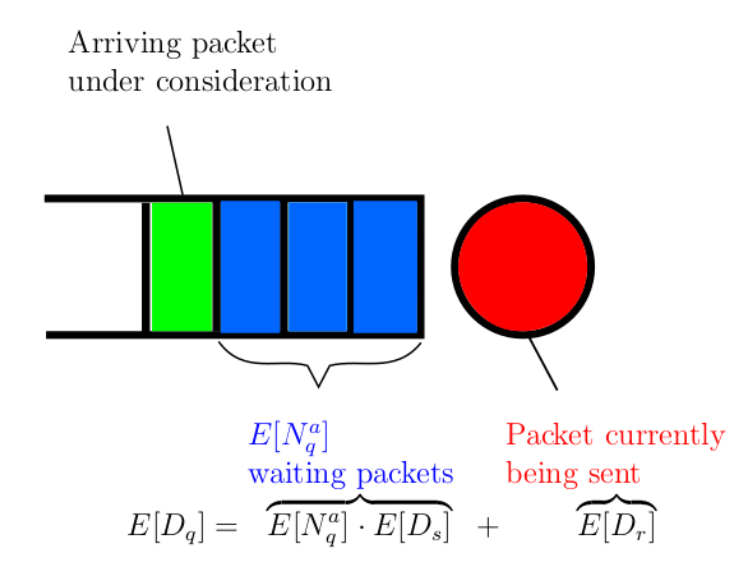

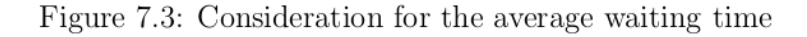

$$
E[D_q] = \lambda \cdot E[D_q] \cdot E[D_s] + E[D_r]
$$
  
\n
$$
E[D_q] = \rho \cdot E[D_q] + E[D_r]
$$
  
\n
$$
E[D_q](1-\rho) = E[D_r]
$$
  
\n
$$
E[D_q] = \frac{E[D_r]}{(1-\rho)}
$$

$$
\rho = a = \lambda \cdot E[D_s].
$$

#### $M/G/1 - Residual$  time

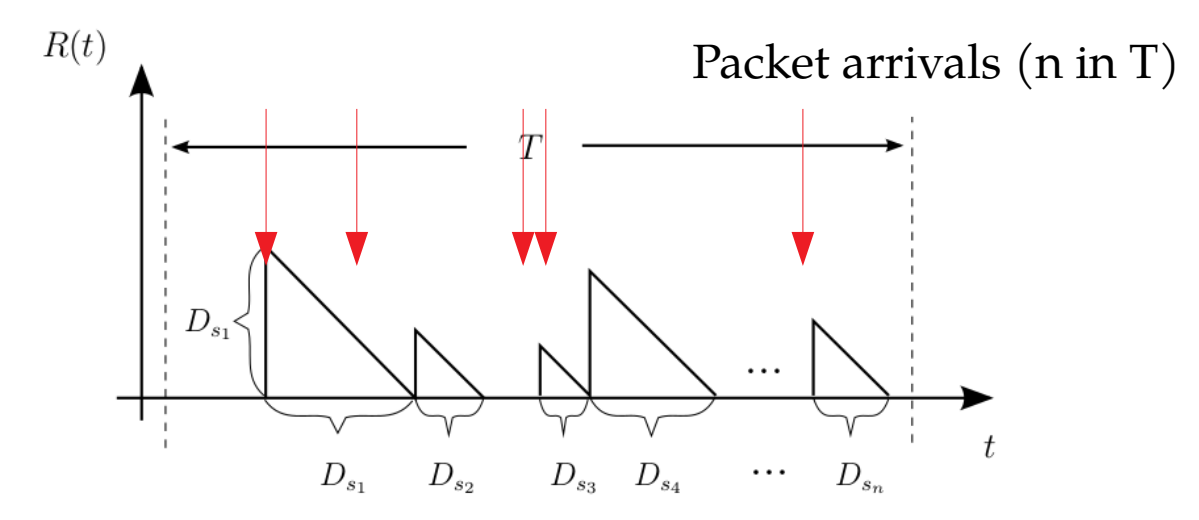

Figure 7.4: Residual service time process

For the average residual service time, we consider the system over a long timespan T. In this interval, we will see on average  $\lambda \cdot T = n$  packets arriving. Then,

$$
E[D_r] = \frac{1}{T} \int_0^T D_r(t')dt' = \frac{1}{T} \sum_{i=1}^n \frac{1}{2} D_{s_i}^2 = \underbrace{\frac{n}{T}}_{\to \lambda} \cdot \underbrace{\frac{1}{n} \cdot \sum_{i=1}^n \frac{1}{2} D_{s_i}^2}_{\to \frac{1}{2} E[D_s^2]}.
$$

### M/G/1 – Residual time

- Alternative way to calculate the residual time:
	- What is the probability to arrive when a packet 'i' is in service given that the 'transmitter' is occupied?
		- $p_i E[D_{s,i}] / sum_{\forall p_i E[D_{s,i}]$
	- We tradeoff the effect of amount of arrivals of 'i' packets and their size.
	- In average, the residual time when a packet arrives during the service time of a packet 'i' is  $E[D_{\text{-}}\{s,i\}]/2$ .
- So, we get: \rho  $E[D^2_{s}]/(2E[D_{s}])$ , as we need to make explicit the condition that the transmitted is occupied.

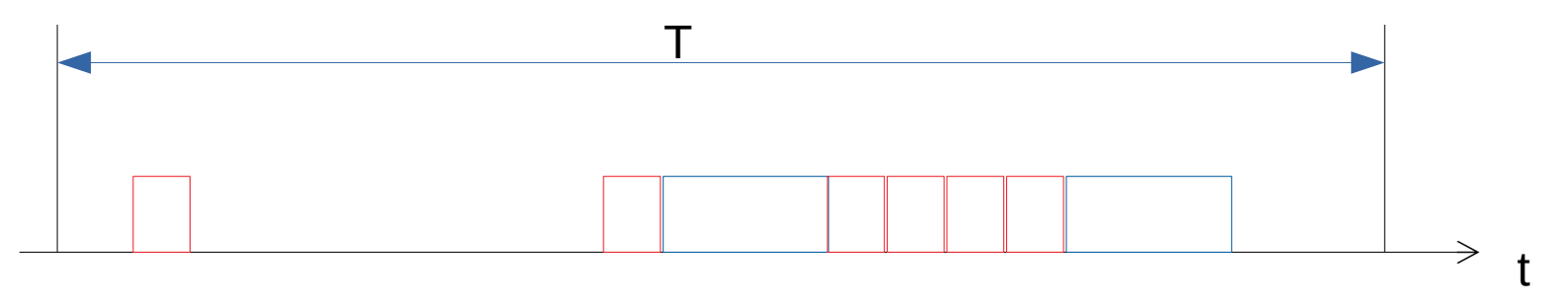

*Poisson arrivals → arrivals may happen at any instant of time with the same prob.*

Given the server is busy: p\_red = 6 \* T\_red / (6\*T\_red + 2\*T\_blue) = 6/8 T\_red / E[T] p\_blue = 2 \* T\_blue / (6\*T\_red + 2\*T\_blue) = 2/8 T\_blue / E[T] E[D\_r|busy] = (T\_red / 2)\*p\_red + (T\_blau / 2)\*p\_blau = = ((½)/E[T]) \* ((6/8) T\_red \* T\_red + (2/8) T\_blue \* T\_blue) = = (1/2)\*E[T^2]/E[T]

 $E[D_r] = a * E[D_r|busy] + (1-a)*0 = lambda * (½) * E[T^2]$ 

 $M/G/1$ 

$$
E[D_q] = \frac{E[D_r]}{(1-\rho)} = \frac{\lambda \cdot E[D_s^2]}{2(1-\rho)} \left( = \frac{1 + CV[D_s]^2}{2} \cdot \frac{\rho}{1-\rho} \cdot E[D_s] \right)
$$

$$
E[D] = E[D_q] + E[D_s] = \frac{\lambda \cdot E[D_s^2]}{2(1-\rho)} + E[D_s] \tag{7.5}
$$

Applying Little's Law again using  $(7.4)$  and  $(7.5)$ , we get the average number of packets in the queue and in the system, respectively:

$$
E[N_q] = \lambda \cdot E[D_q] = \frac{\lambda^2 \cdot E[D_s^2]}{2(1-\rho)} = \frac{1 + CV[D_s]^2}{2} \cdot \frac{\rho^2}{1-\rho}
$$
(7.6)

$$
E[N] = \lambda \cdot E[D] = \frac{\lambda^2 \cdot E[D_s^2]}{2(1-\rho)} + \lambda \cdot E[D_s] = \frac{1 + CV[D_s]^2}{2} \cdot \frac{\rho^2}{1-\rho} + \rho \tag{7.7}
$$

#### Application to  $M/M/1$  waiting systems

Since the  $M/M/1$  waiting system is a special case of the  $M/G/1$  waiting system, we can apply the results for the latter and compare it with the results gained by the Markov chain-based approach. Since  $CV[D_s] = 1$  in a M/M/1 system, we get

$$
E[D_q] = \frac{1 + CV[D_s]^2}{2} \cdot \frac{\rho}{1 - \rho} \cdot E[D_s] = \frac{\rho}{1 - \rho} \cdot E[D_s],
$$

and

$$
E[N] = \frac{1 + CV[D_s]^2}{2} \cdot \frac{\rho^2}{1 - \rho} + \rho = \frac{\rho^2}{1 - \rho} + \rho = \frac{\rho^2}{1 - \rho} + \frac{\rho(1 - \rho)}{1 - \rho} = \frac{\rho}{1 - \rho},
$$

which are the known formulas for  $M/M/1$ .

#### Application to  $M/D/1$  waiting systems

As a second case for a specific class of service time distribution, we apply the  $M/G/1$ analysis to a M/D/1 waiting system. Here,  $CV[D_s] = 0$  due to the deterministic service process. Therefore,

$$
E[D_q] = \frac{1 + CV[D_s]^2}{2} \cdot \frac{\rho}{1 - \rho} \cdot E[D_s] = \frac{1}{2} \cdot \frac{\rho}{1 - \rho} \cdot E[D_s],
$$

or exactly half the average waiting time of a  $M/M/1$  waiting system with the same average service time and load. Similarly,

$$
E[N] = \frac{1 + CV[D_s]^2}{2} \cdot \frac{\rho^2}{1 - \rho} + \rho = \frac{1}{2} \cdot \frac{\rho^2}{1 - \rho} + \rho.
$$

# Traffic flows with multiple packet sizes - Exercise

- A traffic flow of load  $B = 8$  Mbps contains the following packet sizes:
	- L1=64 Bytes (deterministic), with  $p1=0.45$ ;
	- L2=800 Bytes (deterministic), with  $p2 = 0.2$ ;
	- $L3 = 1500$  Bytes (deterministic), with  $p3 = 0.35$
- The traffic flow arrives to a network interface, that transmits at a rate of  $R=10$  Mbps.
- Calculate the waiting packet delay, and the total delay in the network interface.
- Compare the results if the  $M/M/1$  queue was used.

The expected packet size is

 $E[L] = p_1(64 \cdot 8) + p_2(800 \cdot 8) + p_3(1500 \cdot 8) = 5710.4$  bits.

The expected service time is given by

$$
E[D_s] = \frac{E[L]}{R} = p_1 \frac{64 \cdot 8}{10 \cdot 10^6} + p_2 \frac{800 \cdot 8}{10 \cdot 10^6} + p_3 \frac{1500 \cdot 8}{10 \cdot 10^6} = 0.571 \text{ ms}.
$$

The second moment of the service time is given by

$$
E[D_s^2] = p_1 \left(\frac{64 \cdot 8}{10 \cdot 10^6}\right)^2 + p_2 \left(\frac{800 \cdot 8}{10 \cdot 10^6}\right)^2 + p_3 \left(\frac{1500 \cdot 8}{10 \cdot 10^6}\right)^2 = 0.5871 \ \mu\text{s.} \tag{7.14}
$$
\nThe expected residual time is then given by\n
$$
E[D_r] = \frac{\lambda E[D_s^2]}{2} = \frac{8 \cdot 10^6}{5710.4} 0.5871 \cdot 10^{-6} = 0.8225 \text{ ms}
$$
\n
$$
(7.15)
$$

Note that the residual time can be decomposed in the contributions of each packet size:

$$
E[D_r] = E[D_{r,1}] + E[D_{r,2}] + E[D_{r,3}] = \frac{\lambda_1 E[D_{s,1}^2]}{2} + \frac{\lambda_2 E[D_{s,2}^2]}{2} + \frac{\lambda_3 E[D_{s,3}^2]}{2}
$$
 (7.16)  
where  $E[D_{s,i}^2] = \left(\frac{E[L_i]}{R}\right)^2 (1 + CV[D_{s,i}]^2).$   
Arriving packet under consideration  
under consideration  

$$
E[N_q^a]
$$
Packet currently waiting packets being sent  

$$
E[D_q] = \frac{E[N_q^a] \cdot E[D_s]}{E[N_q^a] \cdot E[D_s]} + \frac{E[D_r]}{E[D_r]}
$$

Figure 7.3: Consideration for the average waiting time

The expected queueing delay is

$$
E[D_q] = \frac{E[D_r]}{1 - \rho} = \frac{0.8225 \cdot 10^{-3}}{1 - \rho} = \frac{2}{2} \cdot 0.0021 \text{ s}
$$

with  $\rho = \lambda E[D_s] = \frac{8 \cdot 10^6}{E[L]} E[D_s] = 0.8225$ 

The expected system delay is

$$
E[D] = \frac{E[D_r]}{1 - \rho} + E[D_s] = \frac{0.00155 \text{ s}}{0.0026 \text{ s}}
$$

The CV of  $D_s$  is given by

$$
CV[D_s] = \frac{\sqrt{V[D_s]}}{E[D_s]} = \frac{\sqrt{E[D_s^2] - E^2[D_s]}}{E[D_s]} = 0.8947
$$

If we compare the obtained delay with the delay of a  $M/M/1$  queue, we obtain:

$$
E[D] = \frac{1}{\mu - \lambda} = \frac{1}{\frac{1}{E[D_s]} - \frac{B}{E[L]}} = 0.0029 \text{ s}
$$

# Traffic flows with multiple packet sizes - Exercise

- A traffic flow of load  $B = 8$  Mbps contains the following packet sizes:
	- L1:  $E[L1] = 64$  Bytes (general, with  $CV[L1] = 0.5$ ), with  $p1 = 0.45$ ;
	- L2:  $E[L2] = 800$  Bytes (general, with  $CV[L2] = 1.2$ ), with  $p2 = 0.2$ ;
	- L3:  $E[L3] = 1500$  Bytes (general, with CV[L3]=0.7), with  $p3 = 0.35$
- The traffic flow arrives to a network interface, that transmits at a rate of  $R=10$  Mbps.
- Calculate the waiting packet delay, and the total delay in the network interface.
- Compare the results if the  $M/M/1$  queue was used.

Here, it's exactly the same as before. We first calculate the second moment of each type of size:

$$
E[D_{s,i}^2] = E[D_{s,i}]^2 (1 + CV[D_{s,i}]^2)
$$
\n(7.21)

where  $CV[D_{s,i}] = CV[L_i]$  as  $D_{s,i} = \frac{L_i}{R}$ , with R a constant.

Then, we can calculate the residual time:

$$
E[D_r] = E[D_{r,1}] + E[D_{r,2}] + E[D_{r,3}] = \frac{\lambda_1 E[D_{s,1}^2]}{2} + \frac{\lambda_2 E[D_{s,2}^2]}{2} + \frac{\lambda_3 E[D_{s,3}^2]}{2} \tag{7.22}
$$

Note that in previous exercise, since all packet sizes where deterministic, we just considered that  $CV[L_i] = 0$  in all cases.